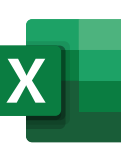

Módulo V

## Macros en Excel 20 horas

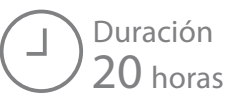

**Office Specialist** 

**Microso** 

Automatización de tareas repetitivas, diseño de Formularios y Controles.

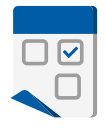

## **Objetivos:**

- Llevar al usuario no programador al uso adecuado de las macros, optimizándolas con su código Visual Basic VBA de Excel.
- Crear macros a partir de listas de instrucciones de Excel, que faciliten su entendimiento, lo mismo que la identificación de acciones repetitivas.
- Profundizar en el código VBA de Excel, combinando técnicas básicas de programación, permiten potencializar y agilizar el trabajo en Excel.

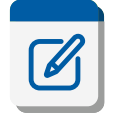

## **Temas a tratar:**

- 1- **Formulario simple** sobre la hoja de Excel.
- 2- Formulario para **movimientos de inventario**.
- 3- Control de **datos obligados** en formularios.
- 4- **Controles Active-X** y los **eventos de usuario**.
- 5- **Ajustes al código** de un formulario **Active-X**.
- 6- **Otros ajustes** del código **Visual Basic VB**.
- 7- Formularios desplegables con **controles Active-X.**
- 8- Programación sobre eventos en **UserForms.**
- 9- Ajustes a los botones **ACEPTAR** y **CANCELAR** de un formulario.
- 10- Macro que **importa Archivos Planos.**
- 11- Macro que **organiza** y **consolida** datos externos.
- 12- Macro que *actualiza* **Tablas Dinámicas**.
- 13- Análisis de la estructura del código **VB** para **No Programadores**.
- 14- Macros para **automatizar tareas repetitivas**.
- 15- **Macro** que **organiza información contable**.
- 16- **Optimización VB** para llenado de tablas.